**4-bit LCD Interface Notes**

## **LCD Panel Pinouts and Connections to CPU**

- Verify that the position of pin 1 on your LCD board. There should be a 1 next to pin 1 and a 10 next to pin 10. My LCD board is arranged as shown to the right.
- The register select signal (RS) can be viewed as an address input and can be connected directly to the CPU's address pin  $A_0$ . This bit selects between the two addressable registers called Command (with  $A_0=0$ ) and Data (with  $A_0=1$ ).

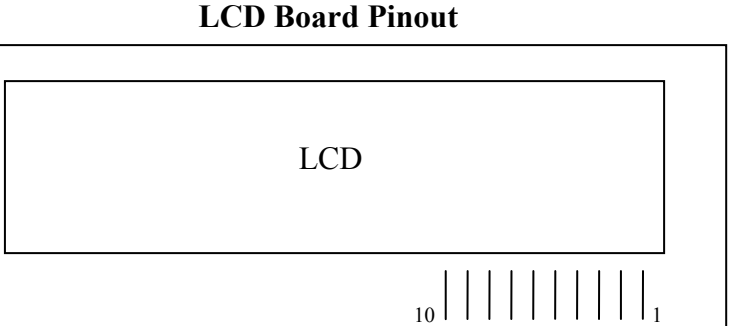

The enable pin  $(E)$  is the chip select/enable for the LCD. A memory mapped decoded E signal must be created for enabling/disabling this device. The LCD can be considered a write-only device. [If you want to read from the device, DB7 is the busy flag (BF) that when clear means the LCD is ready for the next command. If this is done the delays in the below flow chart are unnecessary.]

• You can verify that your LCD works properly before connecting your LCD data pins. Give power to the device and twist the potentiometer one way or the other until you see black lines appear.

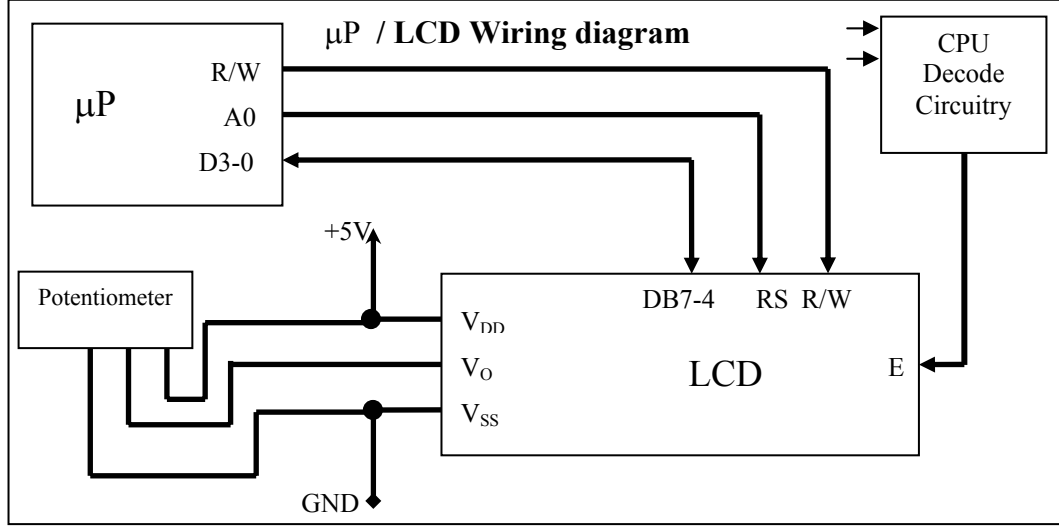

## **Important Notes regarding 4-bit mode:**

The difference between 4-bit and 8-bit LCD operation is that data is sent out as **nibbles** instead of a single **byte**. DB7:DB4 are used to transfer nibbles to/from the LCD module (DB7 is the

MSB). Commands and data are still 8 bits long, but are transferred as two 4-bit nibbles on the LCD data bus lines DB7:DB4. **The most significant nibble should be transferred first, followed by the least significant nibble.** There must be a delay (approx. 1.5 ms) between each nibble transfer. The optimal contrast for the LCD  $(V<sub>0</sub>)$  is 3.3 - 3.7V.

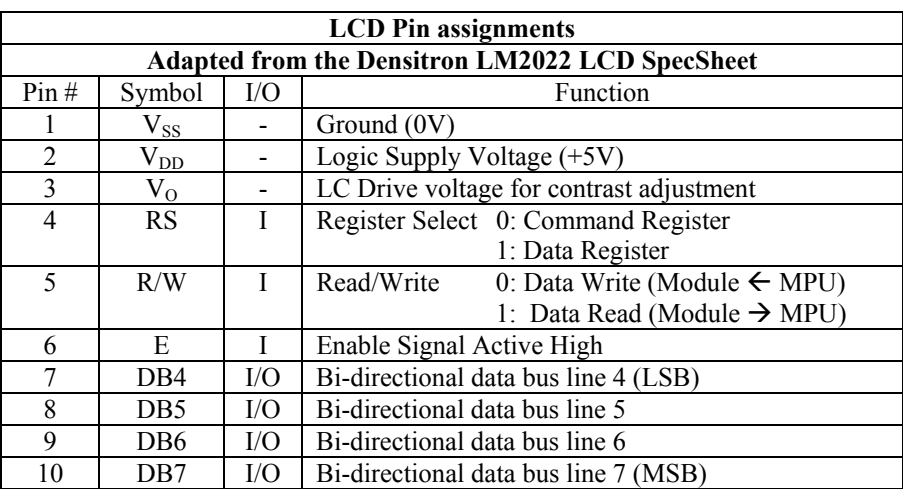

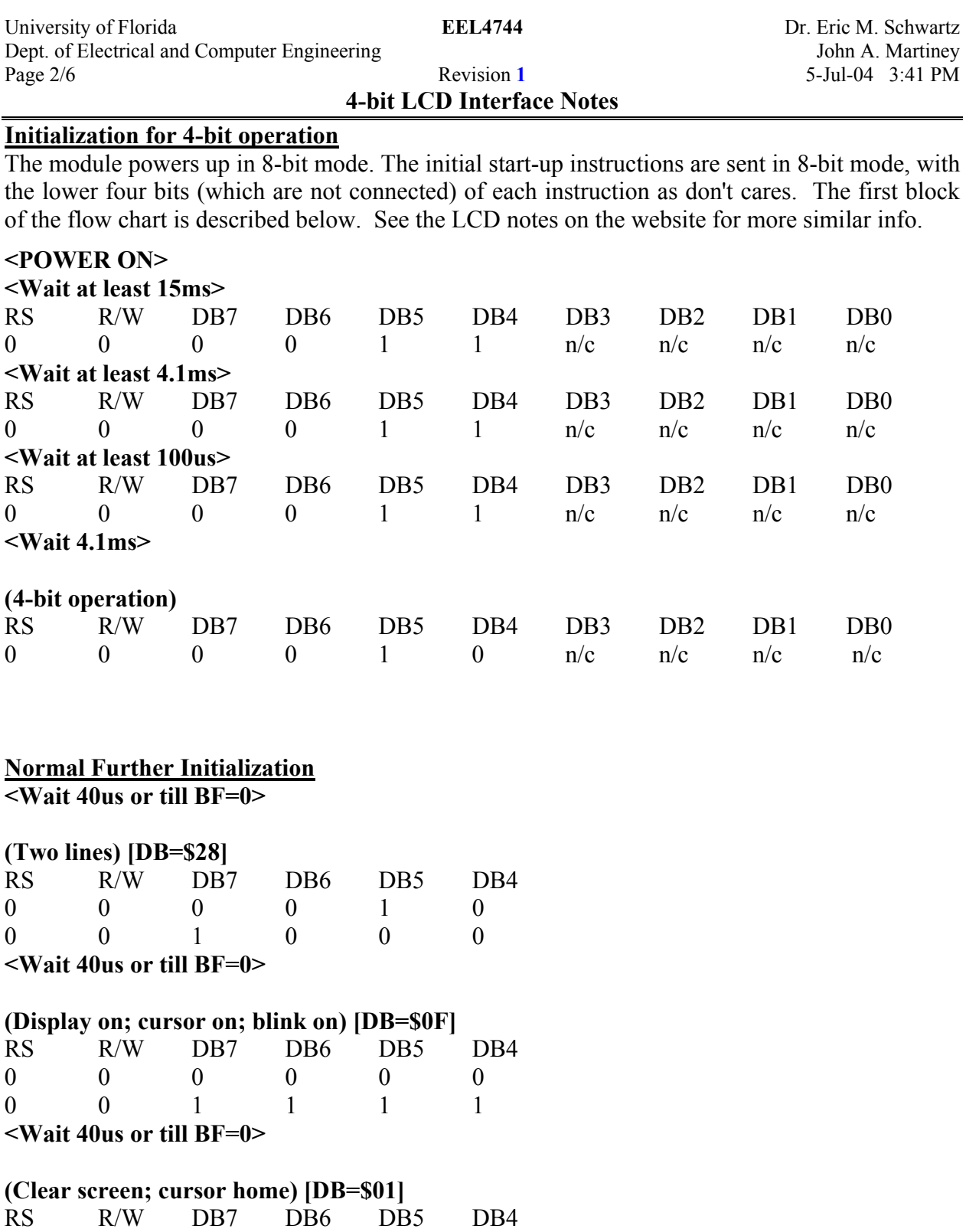

0 0 0 0 0 1 **<Wait 1.64ms or till BF=0>** 

**<INITIALIZATION COMPLETE>** 

 $0 \qquad 0 \qquad 0 \qquad 0 \qquad 0$ 

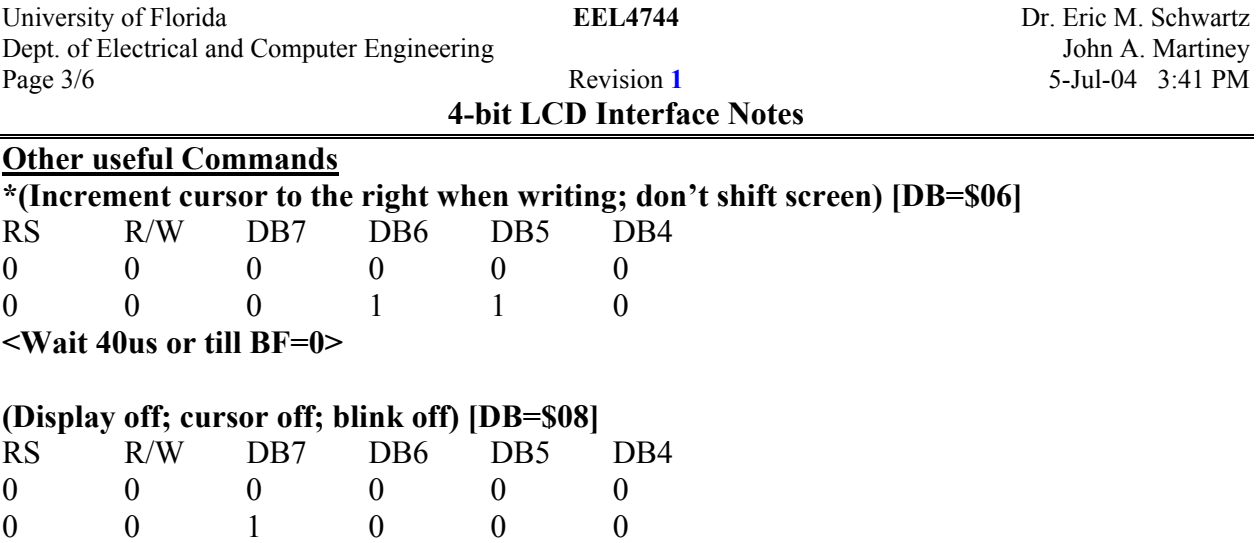

**<Wait 40us or till BF=0>** 

### **LCD Initialization**

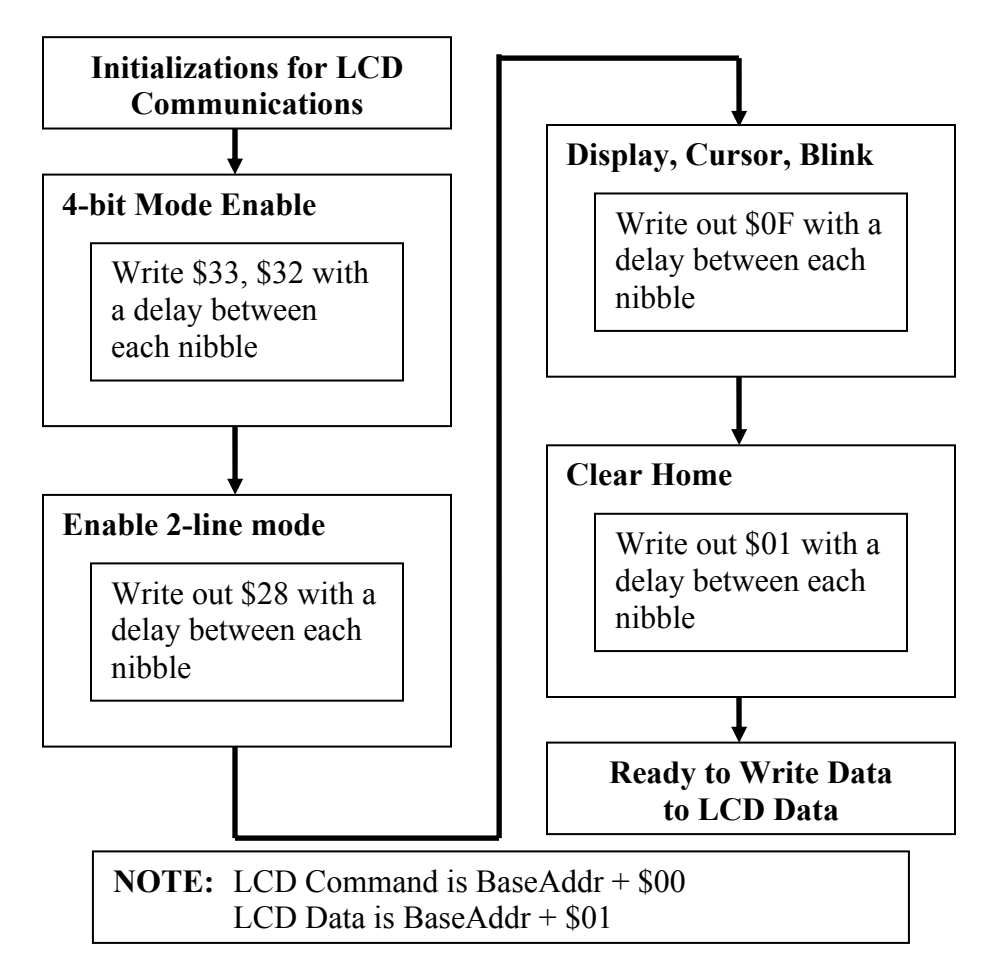

**4-bit LCD Interface Notes**

## **MORE LCD COMMANDS**

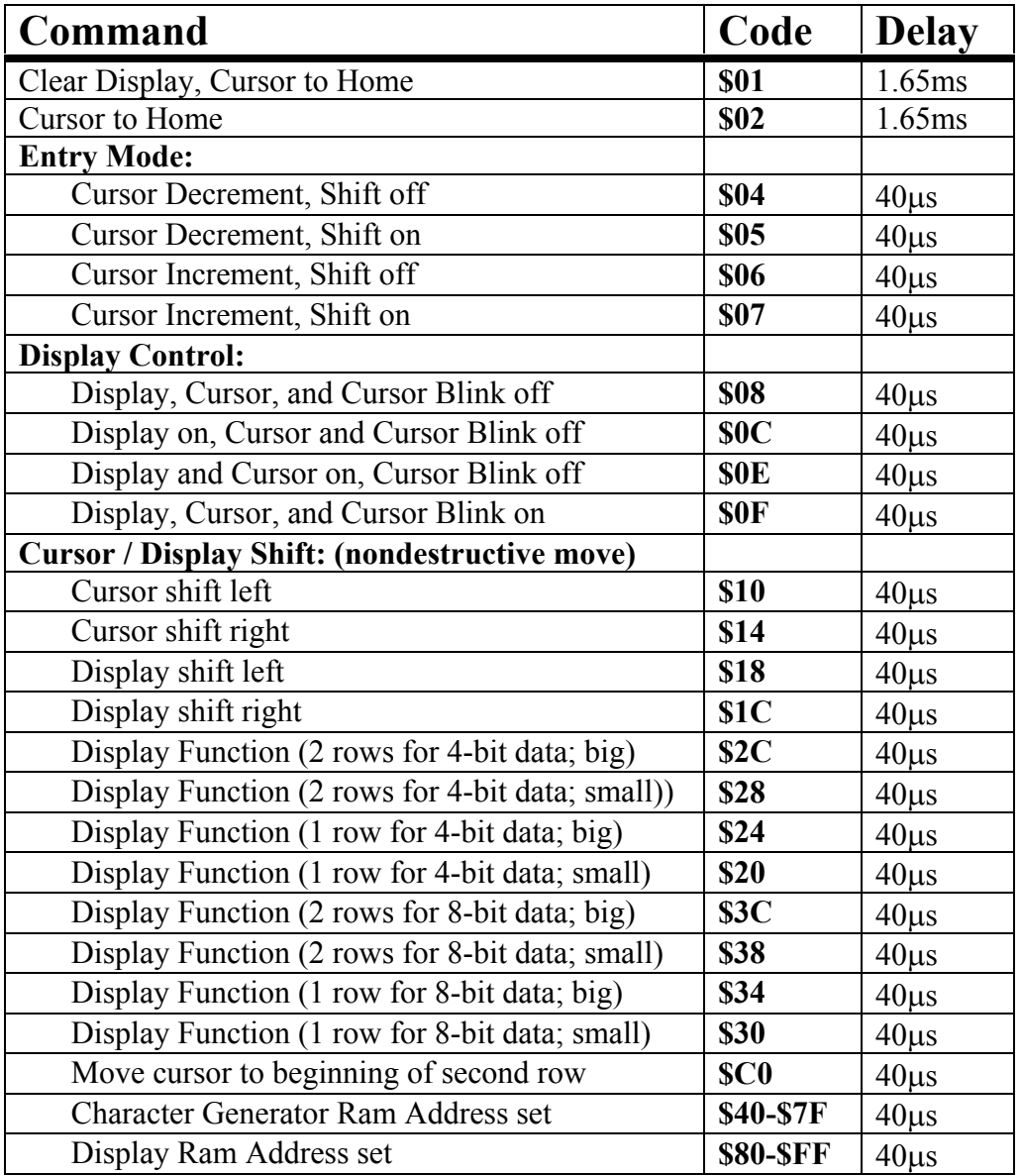

# **4-bit LCD Interface Notes**

5-Jul-04 3:41 PM

## **LCD Character Codes**

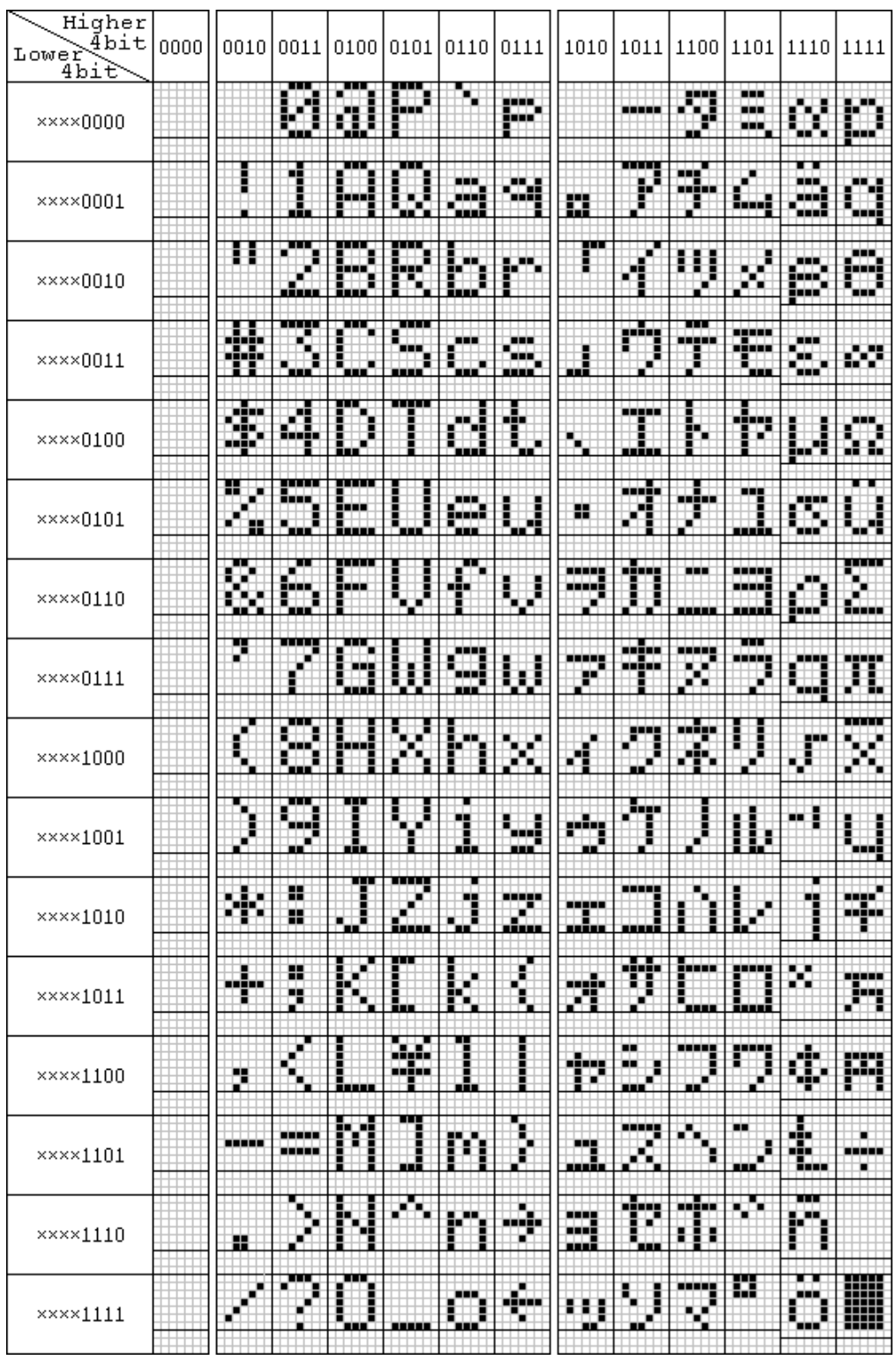

University of Florida **EEL4744** Dr. Eric M. Schwartz Dept. of Electrical and Computer Engineering Solution and A. Martiney John A. Martiney Page 6/6 Revision 1 5-Jul-04 3:41 PM

**4-bit LCD Interface Notes**

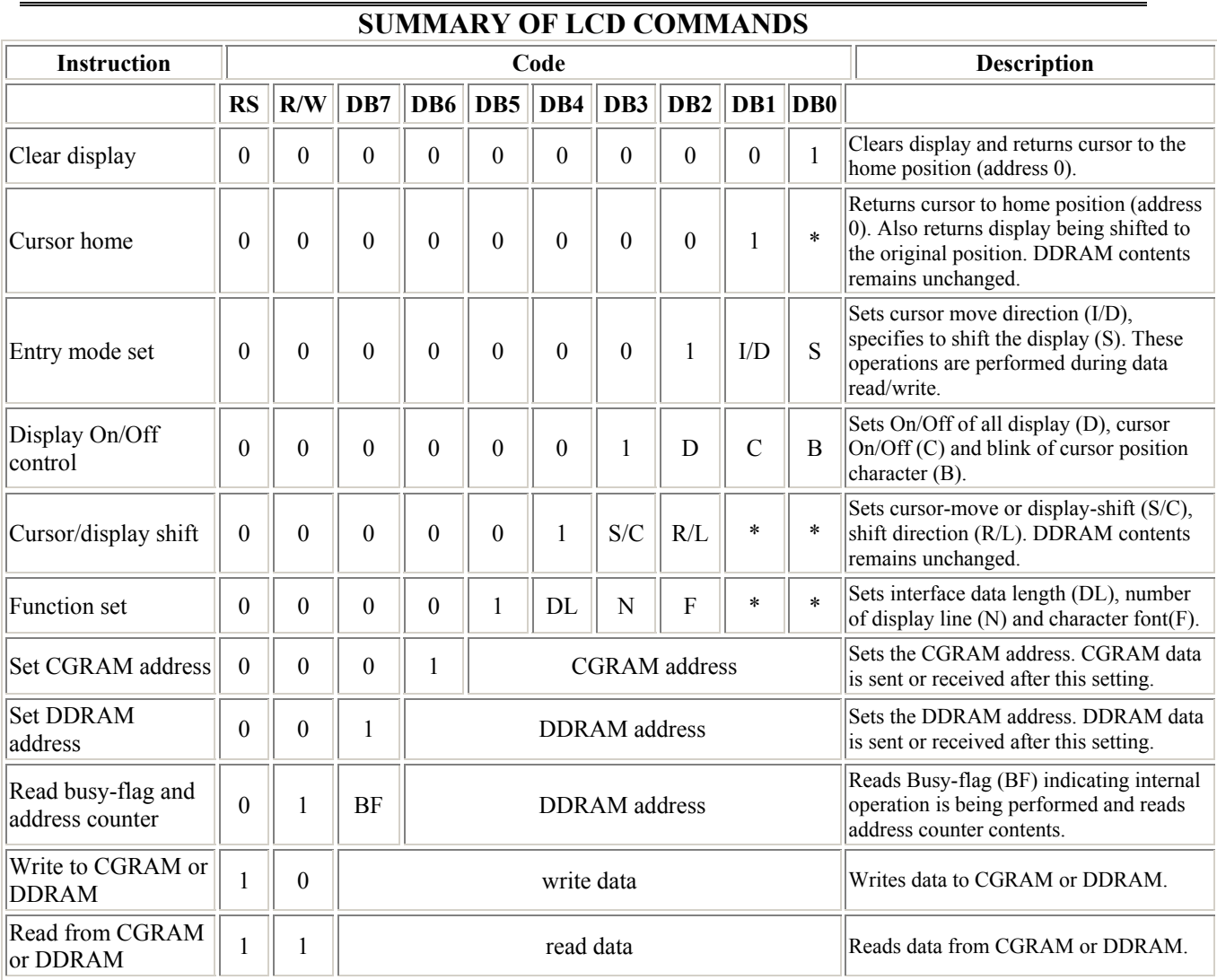

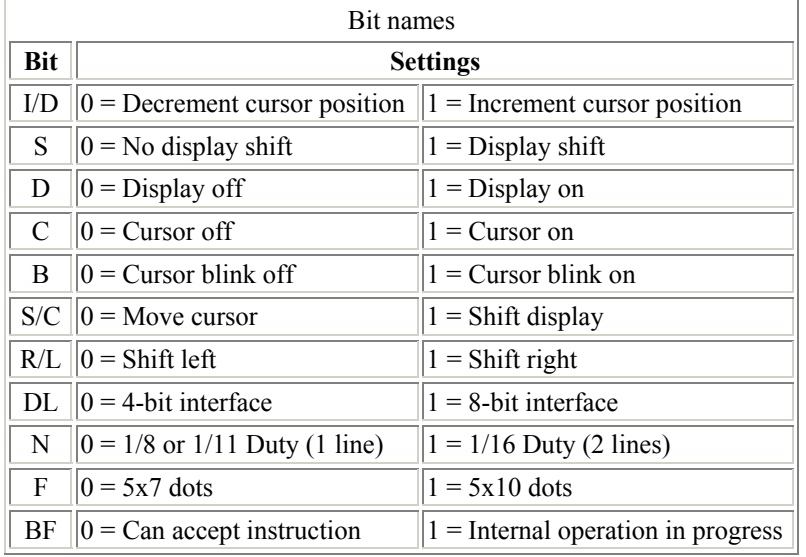